# Mgosoft JPEG To PDF Command Line Crack Activation Code Free [Mac/Win] [Updated]

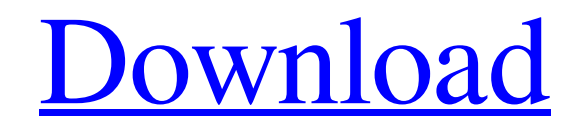

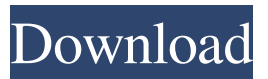

### **Mgosoft JPEG To PDF Command Line Crack + Free [32|64bit] [Latest] 2022**

Mgosoft JPEG To PDF Command Line 2022 Crack is an easy-to-use piece of software that provides users with the possibility to transform any of their JPEG images into Portable Document Format (PDF) files. Convert using commandline arguments With the help of this intuitive program, you can convert your pictures by writing parameters in a commandline shell. This could prove time-consuming for those who are not used to using the command-line for such operations, but advanced users might find it a viable option. The downside of this program is the fact that you need to enter all commands manually, starting with the file name and location, and going all the way to the customizations that should be applied during the conversion operation. Convert all files in a folder The software has been designed with support for batch conversion, allowing users to create PDFs from all JPEG files located in the same directory. Moreover, it can be used to create separate documents for each picture or to combine all of them into a single PDF. Add watermarks and passwords Mgosoft JPEG To PDF Command Line allows users to secure the content of their PDF files by applying text watermarks to them. Users can select the position of the stamp and can also modify the size, color and font of the text. Courtesy of support for different encryption levels, the tool can be used to further secure the output PDF files. It also allows users to set passwords and permissions so as to prevent others from printing their PDF files of from copying and printing content. A snappy conversion program All in all, Mgosoft JPEG To PDF Command Line is an intuitive, fast application for creating PDFs from JPEG images. It includes support for converting multiple pictures at the same time while also allowing users to add watermarks and other security options to the output PDF files. 31 Oct 2018 07:53:00 +0300All in all, Mgosoft JPEG To PDF Command Line is an easy-to-use piece of software that provides users with the possibility to transform any of their JPEG images into Portable Document Format (PDF) files. Mgosoft JPEG To PDF Command Line Description: Mgosoft JPEG To PDF Command Line is an easy-to-use piece of software that provides users with the possibility to transform any of their JPEG images into Portable

#### **Mgosoft JPEG To PDF Command Line Crack With Key [32|64bit]**

It is a easy-to-use macro recorder that allows you to record keyboard actions. KEYMACRO Features: 1. Support for all kinds of PC. 2. Macro recorder. 3. Support for UTF-8 coding. 4. Support for MgosoftJPG to PDF converter. 5. Fast and stable macro operation. 6. Fully compatible with all MS Windows. 7. High speed, easy to use, support Mgosoft JPG to PDF converter. Keymacro is an easy-to-use software that you can use to record the shortcuts you use on your keyboard. You can even record all the keyboard actions you make on the screen. Keymacro will then allow you to replay them later on. This is

a great help when you are learning to use a new piece of software. A Macros application, Keymacro can record keyboard actions at the mouse click. Users can create macros that can be played directly from the browser. Keymacro is one of the most powerful tools on the market that helps automate many repetitive keyboard commands in a few mouse clicks. Keymacro is the leading Macros management tool. Keymacro is a free but powerful Macros recorder. Macros are keyboard shortcuts that can be triggered by mouse clicking. Macros help users work faster and get the job done. Keymacro helps you to convert JPG files into PDF format in batch mode. Keymacro can record the following actions on the screen or mouse clicks. 1. Startup any apps. 2. Open and close any folders. 3. Open any files. 4. Open URLs. 5. Open any program. 6. Create or modify text. 7. Edit pictures. 8. Call any numbers. 9. Launch any music. 10. Launch any videos. 11. Open chat. Keymacro is a very useful and efficient software for users to convert JPG to PDF without the need of installing any additional software. Keymacro is a Macros recording application. This allows users to convert JPG to PDF with a few mouse clicks. It allows users to convert multiple images at the same time. It can be used to create PDF files for specific purposes. Keymacro is an excellent application for users who want to convert images in JPG into PDF format in batch mode. It can be used to create PDF files for several purposes. It allows users to convert multiple 77a5ca646e

## **Mgosoft JPEG To PDF Command Line Crack + Download [Mac/Win] [March-2022]**

Mgosoft JPEG To PDF Command Line is a fast and easy-to-use tool that allows users to quickly create PDFs from their JPEG images. It supports batch conversion so as to transform several pictures in a single step and includes support for text watermarks and different levels of encryption. The software also includes the possibility of adding passwords and permissions to PDF files. Its major features are: \* Batch conversion of JPEG files \* Support for adding watermarks and passwords to the output PDFs \* Ability to convert images from JPEG to PDF, as well as to apply predefined sizes \* Ability to choose among different image formats Mgosoft JPEG To PDF Command Line is a fast and easy-to-use tool that allows users to quickly create PDFs from their JPEG images. It supports batch conversion so as to transform several pictures in a single step and includes support for text watermarks and different levels of encryption. The software also includes the possibility of adding passwords and permissions to PDF files. Its major features are: \* Batch conversion of JPEG files \* Support for adding watermarks and passwords to the output PDFs \* Ability to convert images from JPEG to PDF, as well as to apply predefined sizes \* Ability to choose among different image formats Download Mgosoft JPEG To PDF Command Line Read This Software Reviews – Mgosoft JPEG To PDF Command Line User : James From : Free Download : JPG To PDF Tool – JPG To PDF Converter JPG To PDF Tool is a unique solution, that converts all of the formats of the image, into PDF files. The software is fast and it can use the original resolution. Courtesy of it has the ability to convert images into PDF format, it can also be used to convert other image formats such as BMP, GIF, JPEG, PNG, PPM, TIFF, PSD, WMF and WBMP. The software allows users to convert all image files and save them to their computer or to any other device as PDF files. The options include the following: \* Convert original images to PDFs \* Add watermarks \* Customize the font \* Specify the output location JPG To PDF Tool Description: JPG To PDF Tool is a unique solution, that converts all of the formats of the image, into PDF files. The software is fast

#### **What's New in the Mgosoft JPEG To PDF Command Line?**

Epub to PDF Converter is a professional EPUB to PDF Converter software, which can help you convert EPUB to PDF files easily and quickly. It provides EPUB to PDF Converter which support batch conversion. If you want to convert large number of ebooks into PDF, the tool can help you do this. So that you can convert EPUB to PDF with ease and efficiency. Description: Photo to PDF Converter is a simple photo to PDF converter to convert your photos into PDF documents. It enables you to edit and convert your photos into a standard PDF document without any loss of quality. Description: ArcGIS to PDF is a solution for converting your ArcGIS documents into PDF documents. It supports both ArcGIS 10.0 and 10.1. Description: Adobe Acrobat Reader DC Pro is the best PDF software for reading PDF documents. It is powerful yet easy to use and open up all your PDFs in a jiffy. With these advanced features and utilities, you will be able to enhance your PDF documents and archive them for safekeeping. Easy to use Light weight Convert to PDF, TIFF, JPG, BMP Edit Images/Text/Crop Protect the PDF from printing/viewing Password protection Create and Encrypt PDFs Thousands of settings to customize each task Unlimited conversion Description: iConvert is a powerful command-line converter for converting a variety of file types to PDF. It can convert TIFF, BMP, JPG, PNG, GIF, HTML, Word, Excel, PDF, PDF/A, and EPUB to PDF. The program supports all the most popular image types, including PDF/A, TIFF, JPG, BMP, GIF, PNG, or you can define your own image formats with user-defined extensions. iConvert can convert images to PDF/A, PDF/A-1b, PDF/A-1c, PDF/UA-3, PDF/EANX, PDF/EANX2, PDF/EANX3, and PDF/EANX4 formats. Description: Wondershare PDF Converter is a powerful application to convert a variety of document formats, such as PDF, XPS, DOC, DOCX, RTF, EML, HTML, PowerPoint, PowerPoint PPT, PowerPoint PPTX, PDF, DOC, DOCX, RTF, EML, HTML, PowerPoint, PowerPoint PPT, PowerPoint PPTX, ODT, ODS, PPS, PS, TXT, XLS, XLSX, and XPS, to PDF format in a single click. The interface of the program is simple and easy to use. You can preview all the converted documents to make sure that all the images are preserved. Wondershare PDF Converter makes

## **System Requirements:**

OS: Windows 10 (64-bit) Processor: Intel Core i5-7500 / AMD FX-9590 RAM: 8 GB Video Card: NVIDIA GeForce GTX 660 / AMD Radeon HD 7870 DirectX: Version 11 Hard Drive: 15 GB available space Sound Card: DirectX compatible Other Requirements: Internet connection Minimum System Requirements: Processor: Intel Core i3-3210 / AMD FX-6300

<http://www.ecomsrl.it/?p=3298>

[https://dwfind.org/wp-content/uploads/2022/06/MEDA\\_MP3\\_Splitter\\_Gold.pdf](https://dwfind.org/wp-content/uploads/2022/06/MEDA_MP3_Splitter_Gold.pdf) <https://rookbrand.com/free-photo-slide-show-60103-crack-patch-with-serial-key-free-win-mac-2022-new/> <https://homedust.com/wp-content/uploads/glekha.pdf> <https://fystop.fi/wp-content/uploads/2022/06/DeLogo.pdf> <https://openaidmap.com/bubble-screen-pen-crack-download-for-pc/> <https://swisshtechnologies.com/wp-content/uploads/2022/06/javoval.pdf> <https://www.swbiodiversity.org/seinet/checklists/checklist.php?clid=62801> <https://kerdoos-academie.com/wp-content/uploads/2022/06/NiceCopier.pdf> <http://cyclades.in/en/?p=21538>